#### L'Université Populaire de Hoerdt vous propose des ateliers de qualité, grâce à son partenariat avec l'Université Populaire de la Krutenau.

Les ateliers sont ouverts à tous les publics, avec pour seule condition la soif d'apprendre et de découvrir.

#### P. 02 **CONFÉRENCES**

P. 03 ATELIER VERRE CRÉATIF

P. 04-05 AQUARELLE

P. 07 MONTAGE VIDÉO

# Université<br>Hoerdt PH

# PROGRAMME 2023/2024

P. 08-09 **SOPHROLOGIE** 

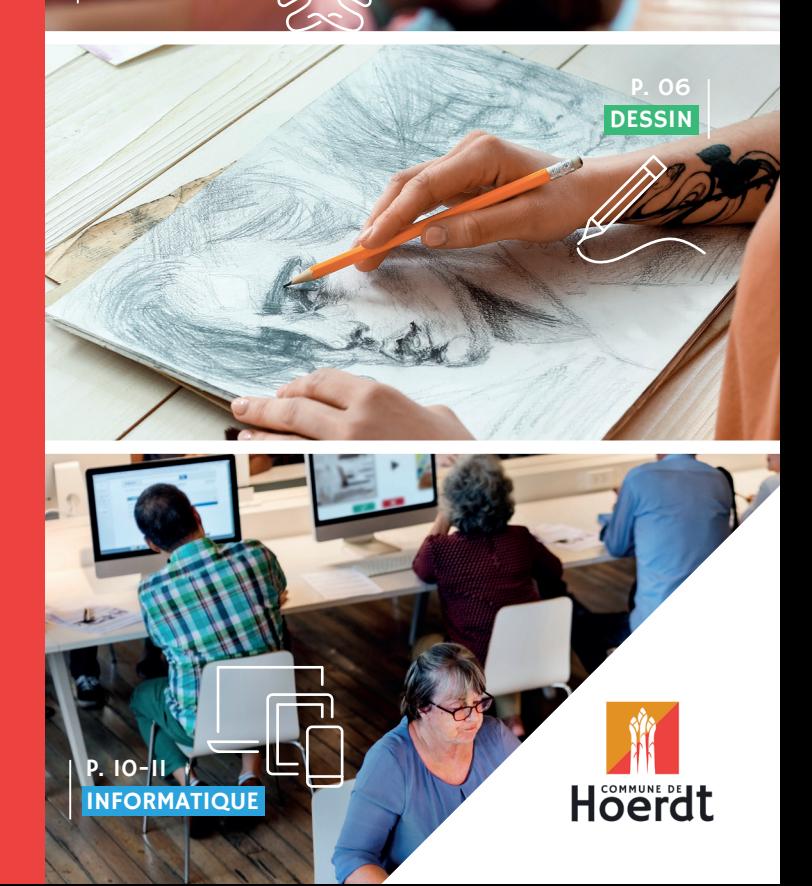

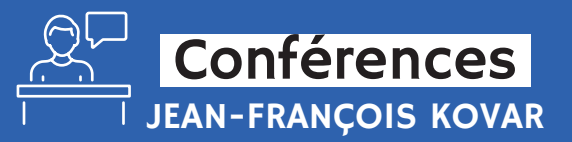

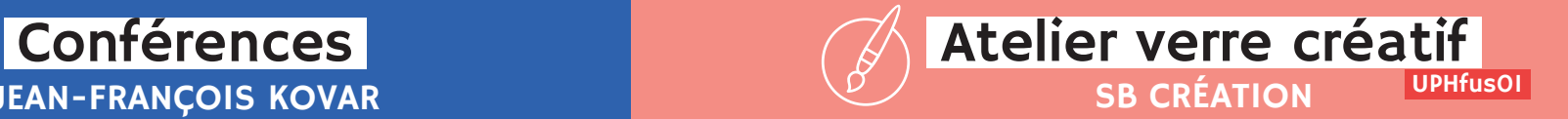

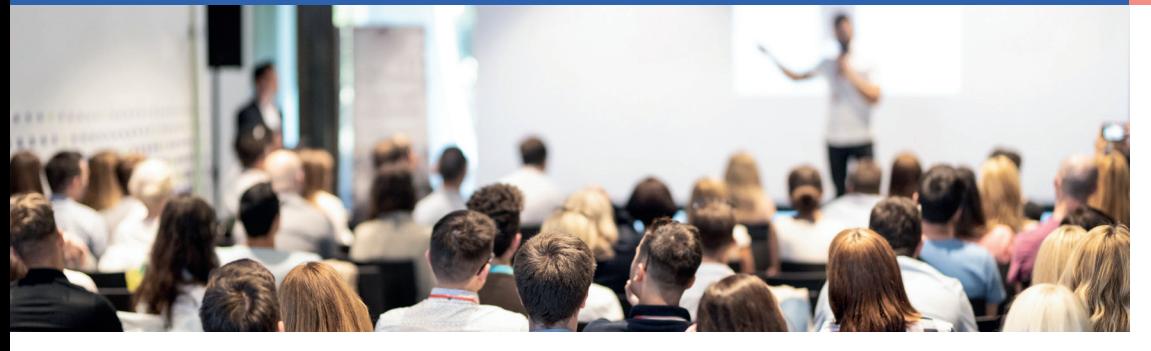

Venez découvrir ou redécouvrir «l'histoire de l'Alsace» par ce cycle de 6 conférences consacrées à l'Alsace durant la Seconde Guerre Mondiale.

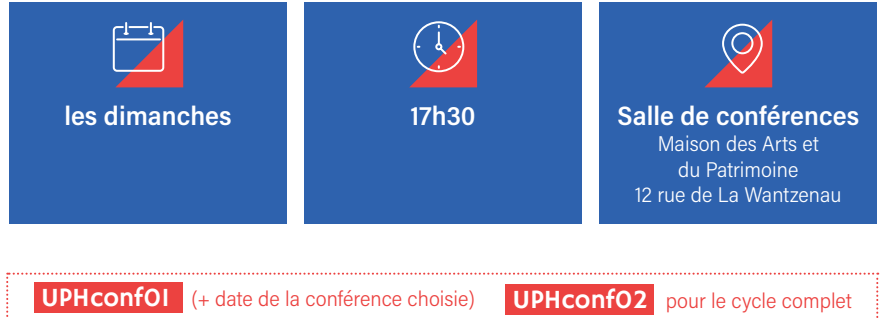

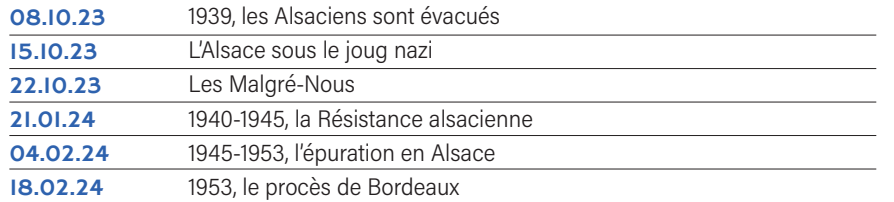

# TARIFS & RÉSERVATION TARIFS & RÉSERVATION

**▶ Tarifs par conférence : 8€ / 4€ pour les** étudiants et les demandeurs d'emploi / gratuit pour les moins de 16 ans.

Cycle complet : 40€ / 20€ pour les étudiants et demandeurs d'emploi.

**Réservation obligatoire** par mail : universitepopulaire.krutenau@laposte.net au plus tard 3 jours avant chaque conférence Effectif minimum : 8 participants

Initiez-vous à la magie du verre lors de notre atelier d'initiation ! Créez votre art de la table, bijoux, objets déco et plus encore... Aucune compétence préalable requise - Accompagnement personnalisé - Matériel fourni

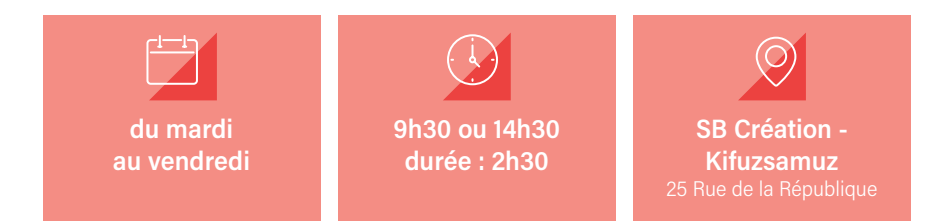

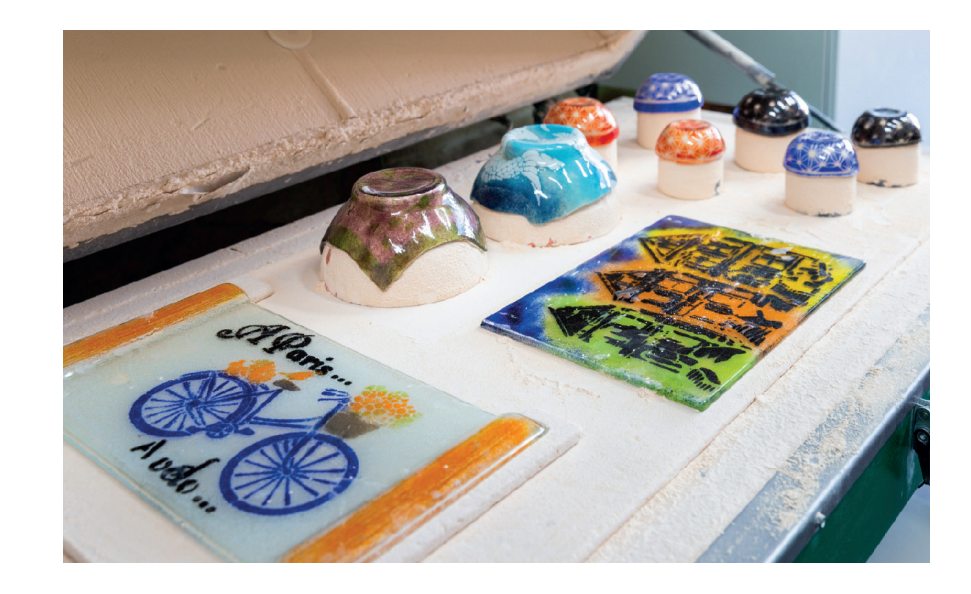

- **Exercise:** 30€ par personne à partir de 8 ans. **Exerciption obligatoire** et règlement
	- auprès des services de la mairie de Hoerdt 03 88 68 20 10

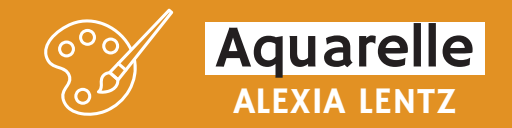

Graine d'artiste ou aquarelliste en herbe, vous souhaitez vous initier à l'aquarelle ou approfondir vos compétences. Lors des différentes séances, vous apprendrez à développer et à maîtriser les nombreuses techniques à l'eau, tout en renouvelant votre créativité à travers différents thèmes d'inspiration.

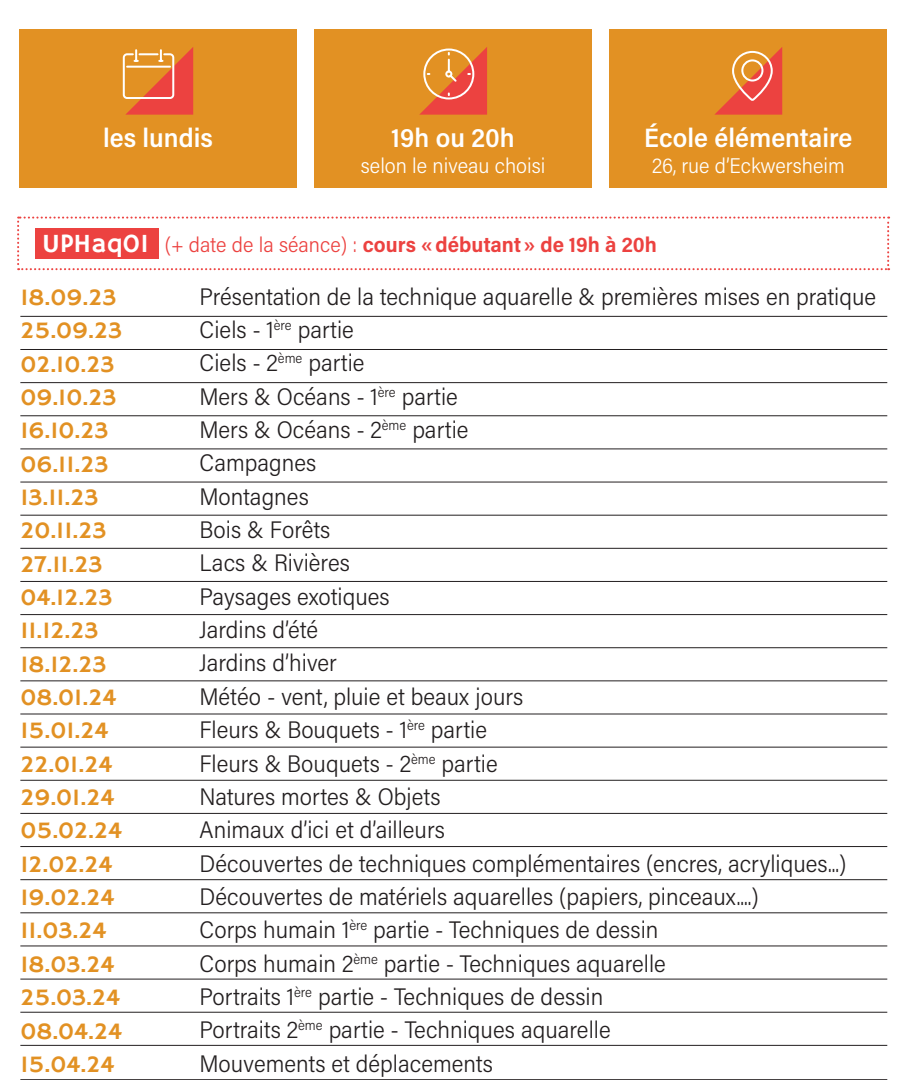

Architecture - Techniques de dessin

Villes modernes

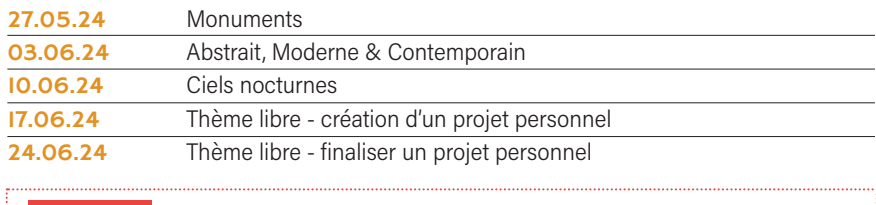

#### UPHaq02 (+ date de la séance) : cours «intermédiaire/avancé» de 20h à 21h30

÷.

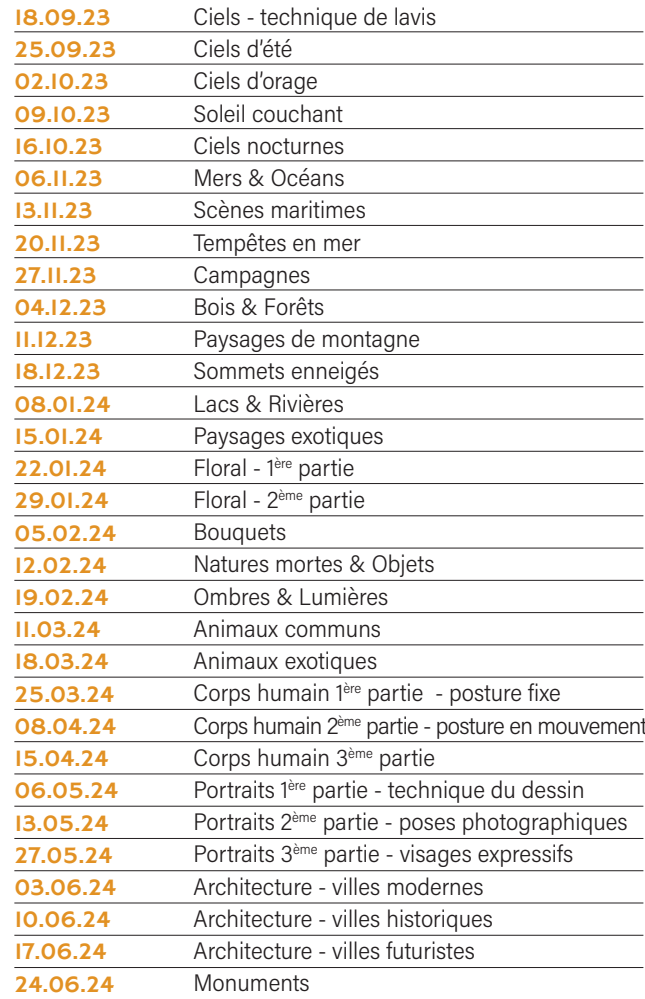

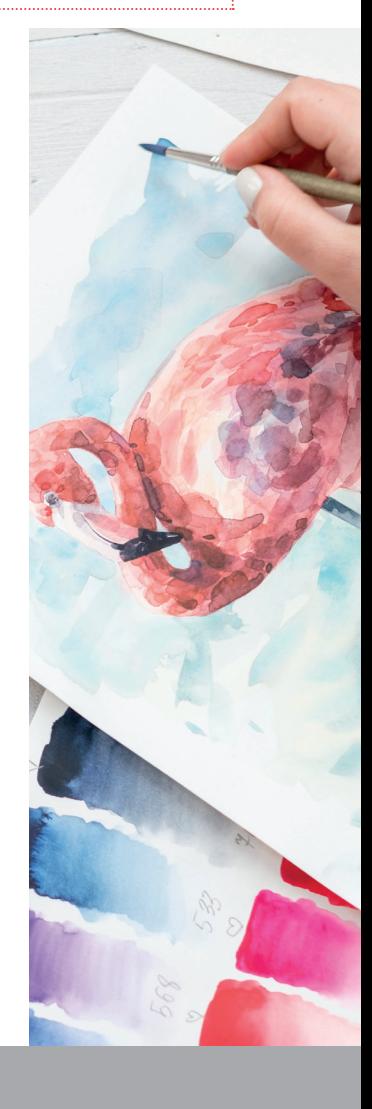

# TARIFS & RÉSERVATION

15€ la séance.

Effectif minimum : 3 Effectif maximum : 10 Inscription obligatoire et règlement auprès des services de la mairie de Hoerdt 03 88 68 20 10

06.05.24 13.05.24

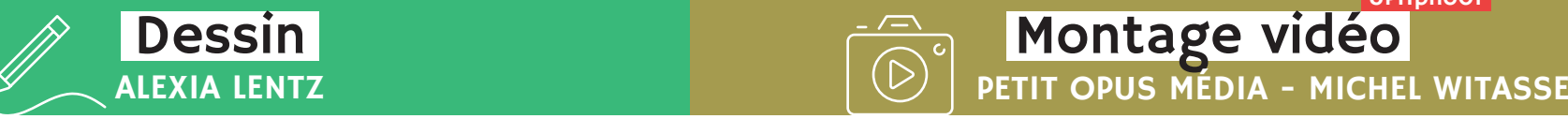

Ce cours s'adresse aux artistes souhaitant découvrir, s'initier ou se perfectionner en dessin. Chaque thématique permettra d'aborder en profondeur la technique graphique au crayon à papier.

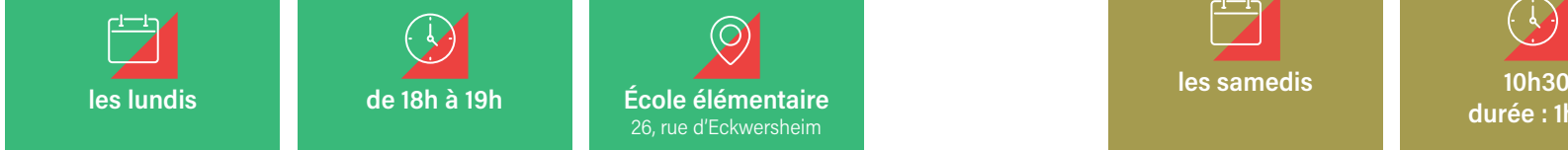

# **OBJETS UPHdess01**

(+ date de la séance choisie)

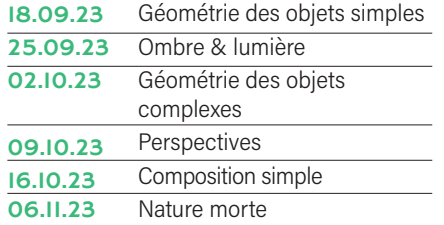

# PAYSAGES UPHdess03

(+ date de la séance choisie)

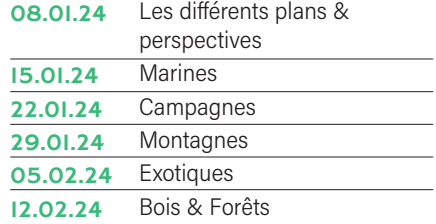

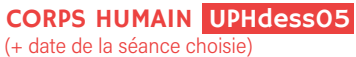

06.05.24 Géométrie du corps & Ombre et lumière Corps de femme Corps d'homme 03.06.24 Corps d'enfant Pose & Mouvement Illustrer une mise en scène 13.05.24 27.05.24 10.06.24 17.06.24

ARCHITECTURE UPHdess02 (+ date de la séance choisie)

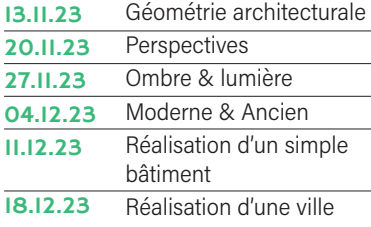

# PORTRAITS UPHdess04

(+ date de la séance choisie)

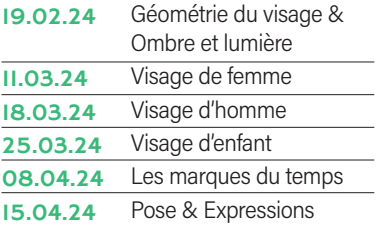

#### Thème libre

Finaliser un projet personnel 24.06.24

- 15€ la séance.
- Effectif minimum : 3
- Effectif maximum : 10
- Inscription obligatoire et règlement auprès des services de la mairie de Hoerdt -  $\heartsuit$  03 88 68 20 10  $\sim$  7  $\sim$  7  $\sim$

Création d'une œuvre artistique par le montage vidéo de photos et de bandes sons.

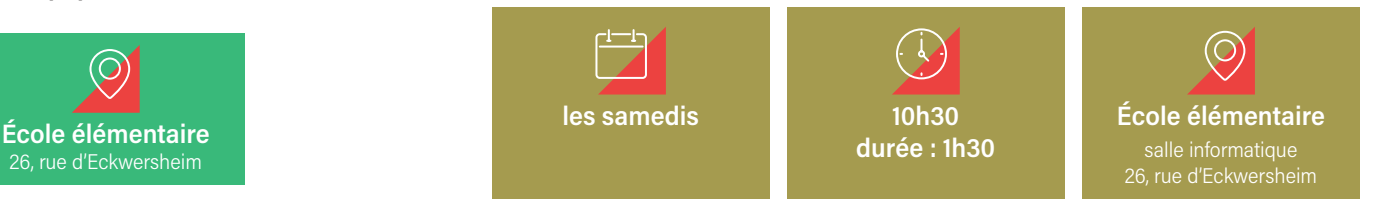

# SAVOIR MAÎTRISER UN LOGICIEL DE MONTAGE VIDÉO

Cycle de 3 séances

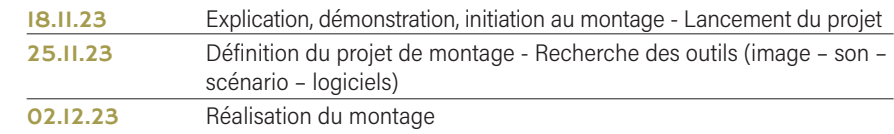

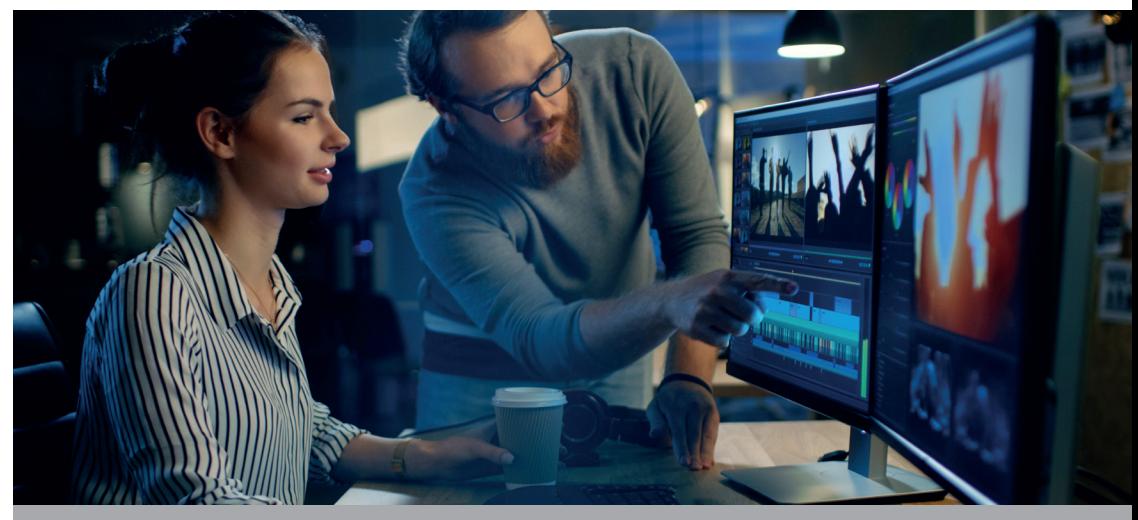

# TARIFS & RÉSERVATION TARIFS & RÉSERVATION

Cycle complet : 20€ Effectif minimum : 8 participants Matériel nécessaire : ordinateur portable ou tablette Niveau demandé : pratique aisée de l'ordinateur

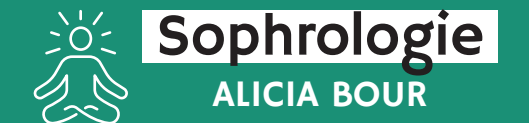

La sophrologie est un «entraînement du corps et de l'esprit pour développer sérénité et mieux-être basé sur des techniques de relaxation et d'activation du corps et de l'esprit».

Elle s'adresse à toute personne cherchant à améliorer son existence et développer mieux-être et détente.

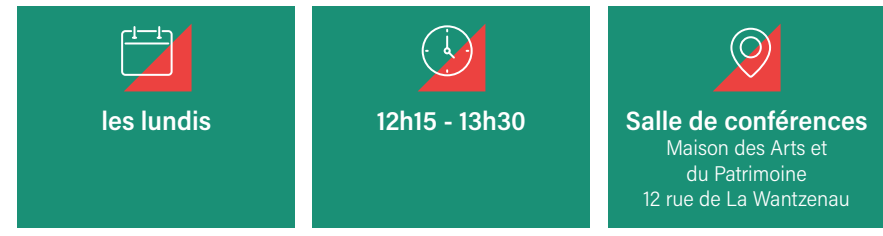

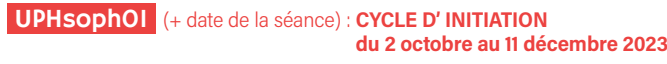

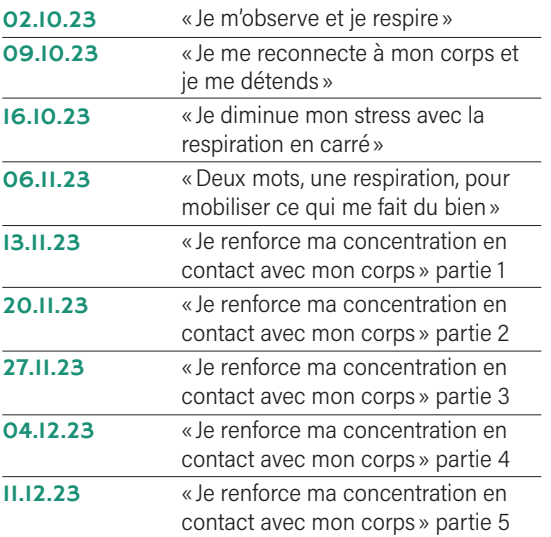

#### UPHsoph02 (+ date de la séance) : CYCLE DE PERFECTIONNEMENT 1 du 18 décembre 2023 au 25 mars 2024

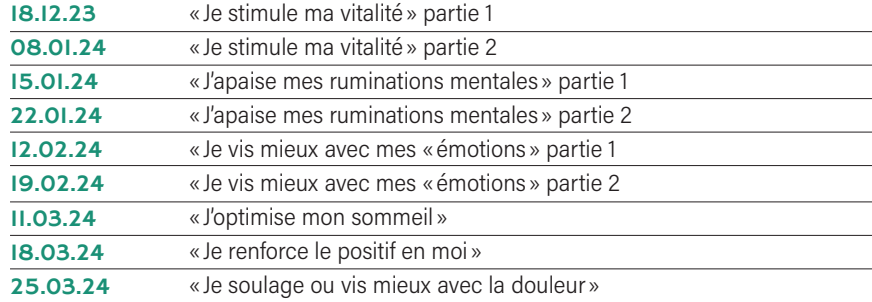

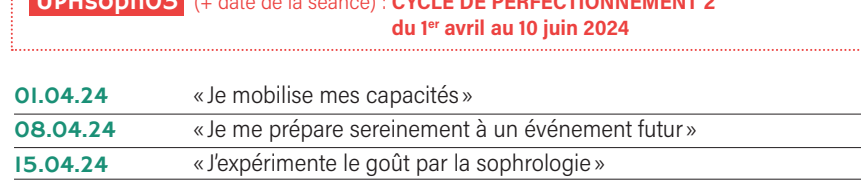

UPHsoph03 (+ date de la séance) : CYCLE DE PERFECTIONNEMENT 2

06.05.24 « Je me reconnecte à mes sens »

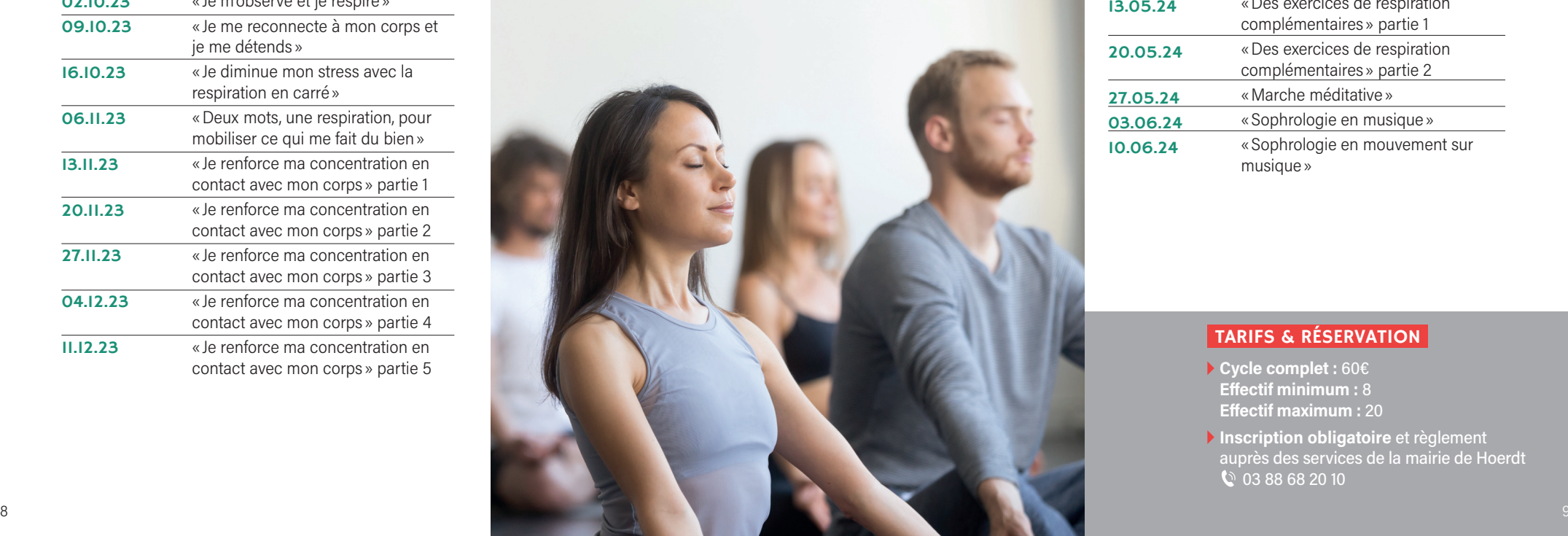

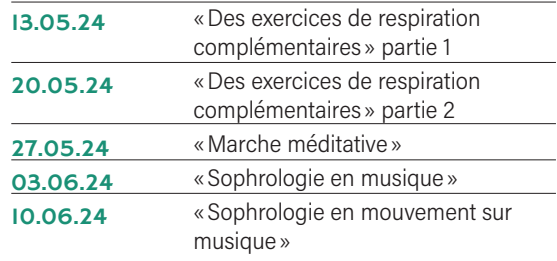

### TARIFS & RÉSERVATION

- Cycle complet : 60€ Effectif minimum : 8 Effectif maximum : 20
- Inscription obligatoire et règlement auprès des services de la mairie de Hoerdt 03 88 68 20 10

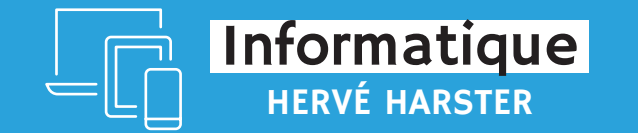

Se former à l'informatique, appréhender les nouvelles technologies - Se familiariser avec les réseaux sociaux, apprendre à communiquer, à s'informer et à effectuer des démarches en ligne - Savoir utiliser l'outil informatique en toute sécurité.

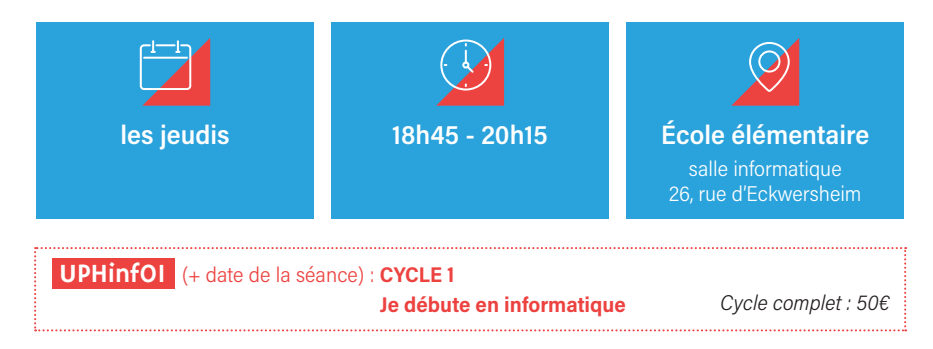

#### INTRODUCTION ET PRÉSENTATION

UPHinf01/1 Tarif : 10€

09.11.23 Cette première date est importante pour l'ensemble des participants. Elle introduit l'ensemble du programme : Présentation du manuel de formation en version numérique, du site de formation et du parcours de formation

# SAVOIR UTILISER SES APPAREILS (Windows, IOS et Android) UPHinfO1/2 Tarif : 206

- 23.11.23 Installer/désinstaller un programme : est-ce que je risque quelque chose ? Démarrer un logiciel, le fermer - Je fais quoi avec tous mes fichiers ?
- 07.12.23 Gérer ses fichiers, dossiers - Sauvegarder ses documents - Les différents supports de sauvegarde

# INTERNET ET LES RESEAUX SOCIAUX pour débutants UPHinf01/3 Tarif : 20€

- 21.12.23 Les bonnes pratiques de l'utilisation d'internet et des réseaux sociaux - Effectuer une veille thématique personnelle - Cas pratiques
- 11.01.24 Les réseaux sociaux et leur utilisation - Accéder et utiliser les sites de la vie courante : impôts, banques, services administratifs - Participer à une visio conférence (famille, amis, autres) - Cas pratiques suivants les besoins des participants

#### COMMUNIQUONS AVEC NOS DIFFÉRENTS APPAREILS UPHinf01/4 Tarif : 10€

25.01.24 Envoyer / recevoir du courrier à une ou plusieurs personnes - La gestion des pièces jointes. La gestion des contacts - Cas pratiques - Autres moyens de communiquer

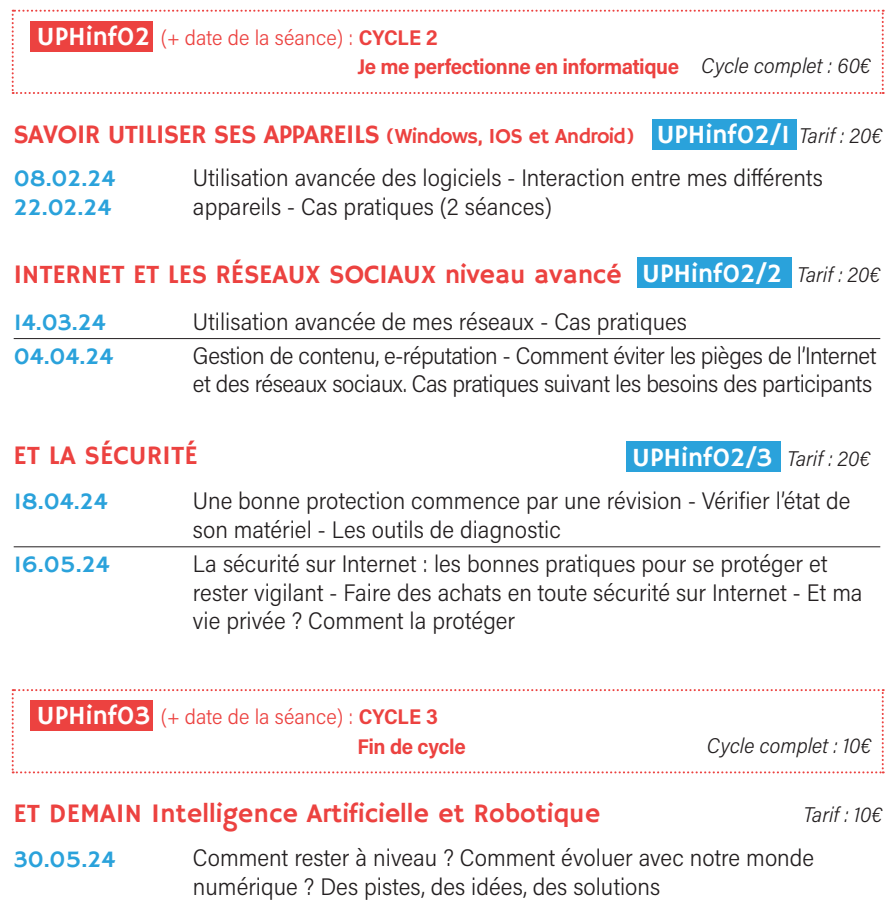

- Il est fortement conseillé aux participants d'apporter leur propre matériel (ordinateur portable, smartphone, tablette).
- NOUVEAUTÉ 2023 : Mise à disposition de fiches pratiques pour s'exercer. Les participants pourront accéder au site internet du cours pour confirmer leur participation, récupérer des documents de cours et/ou d'information, répondre à des QCM et évaluer leurs connaissances suite aux différents cours, poser des questions, suivre l'actualité du numérique.
- Chaque début de cours fera l'objet d'une séance de 15 minutes de questions/réponses. Lors du bilan de fin de cycle, un diplôme sera remis à chaque participant.

# TARIFS & RÉSERVATION

- **▶ Formation complète : 100€ (cycle 1)** + cycle 2 + fin de cycle) Effectif maximum : 10 participants
- Inscription obligatoire et règlement auprès des services de la mairie de Hoerdt -  $\heartsuit$  03 88 68 20 10

# Fiche d'inscription individuelle

À remettre ou renvoyer complétée, accompagnée *impérativement du paiement à :* Mairie de Hoerdt - 1, rue de la Tour - 67720 HOERDT

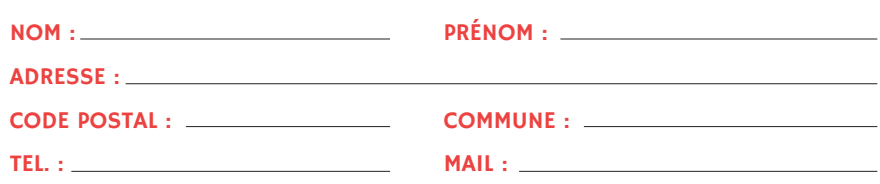

# INSCRIPTION À (AUX) L'ATELIER(S) :

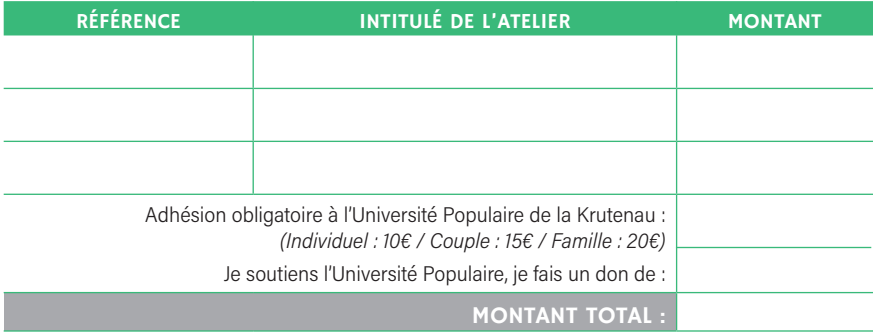

Mode de règlement uniquement par chèque à l'ordre de l'Université Populaire de la Krutenau

J'autorise l'Université Populaire de Hoerdt à diffuser mes coordonnées postales, téléphoniques ou adresse courriel aux intervenants de l'Université de Hoerdt

Je reconnais avoir pris connaissance du droit de rétractation offert aux consommateurs

#### DATE :

#### SIGNATURE :

#### INFORMATIONS AUX ADHÉRENTS - CONDITIONS GÉNÉRALES

de modification, de rectification et de suppression des données qui vous

#### Organisation des ateliers /conférences

inscription préalable est par conséquent obligatoire. En cas d'annulation, pour une autre activité. Les absences ne peuvent donner lieu à aucun

#### Droit de rétraction du consommateur

En vertu des articles L121-18 à L121-20-2, L121-20-4, R121-1 et R121-1-1 du Code la consommation, le consommateur qui achète un bien ou une prestation de service à distance dispose d'un délai de 14 jours francs pour changer d'avis sur son achat. S'il se rétracte, il n'a pas à donner de motifs, ou à payer des pénalités. Pour les prestations de services, le délai

ne compte pas. Lorsque le délai s'achève un samedi, un dimanche ou un En cas de litige, c'est au consommateur de prouver qu'il a bien respecté le délai de rétractation légal. Il peut le faire par tout moyen. Toutefois, le droit de restauration et de loisirs, qui sont fournies à une date ou selon une périodicité déterminée (exemple : conférences, visites-conférences, cours de cuisine, dîners conférences, etc.). En cas d'usage du droit de rétractation, l'Université Populaire de la Krutenau doit rembourser le consommateur.

#### Remboursement

Les demandes de remboursement des auditeurs ne seront effectuées que selon les modalités suivantes : elles sont de droit en cas de décès d'un proche ou en cas d'hospitalisation ; elles sont laissées à l'appréciation du Président de l'Université Populaire de la Krutenau dans les autre cas. Une retenue de 20% sera alors appliquée.